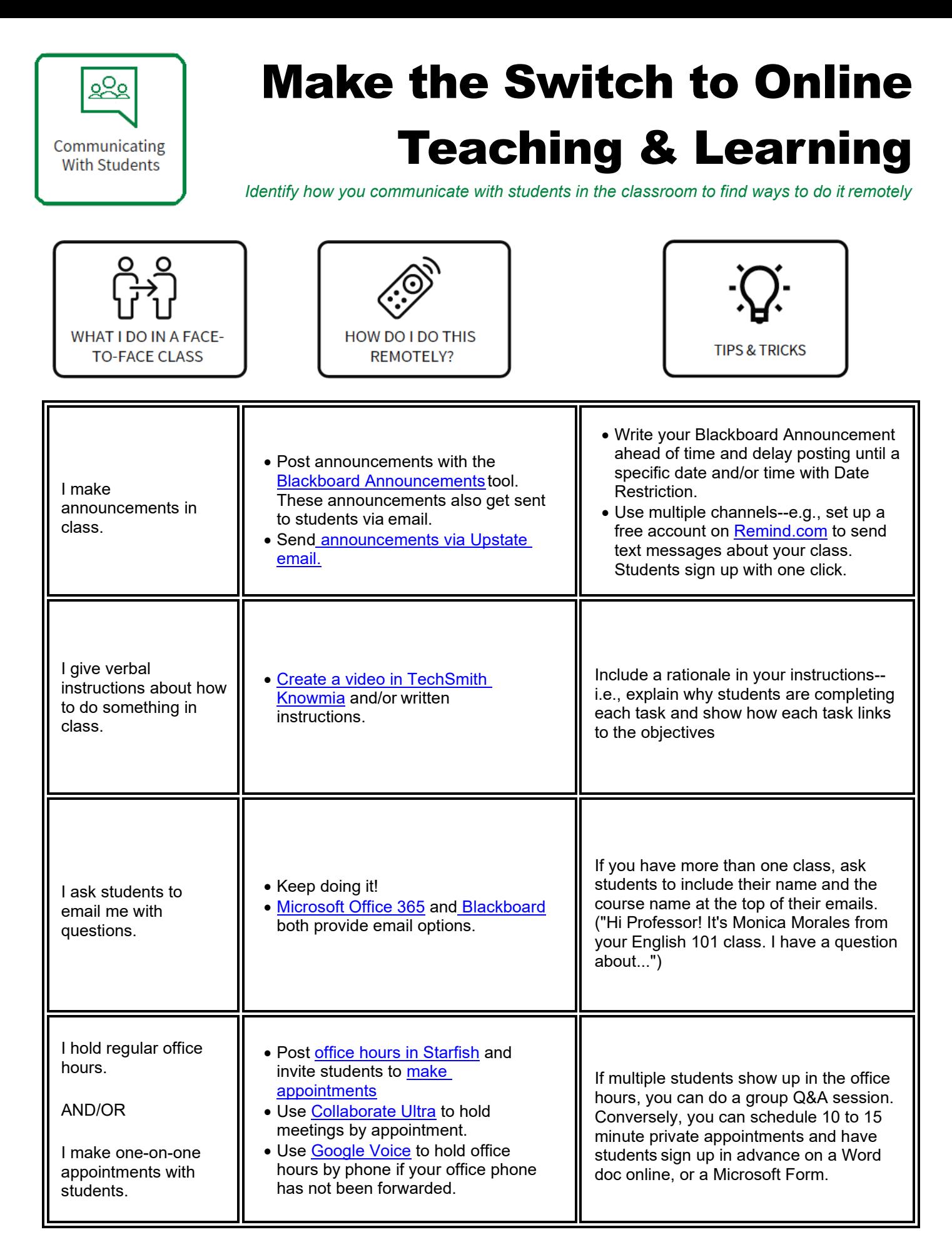

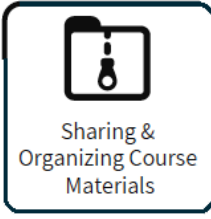

## **Make the Switch to Online Teaching and Learning**

*Identify how you share course materials in the classroom to find different ways to do that remotely*

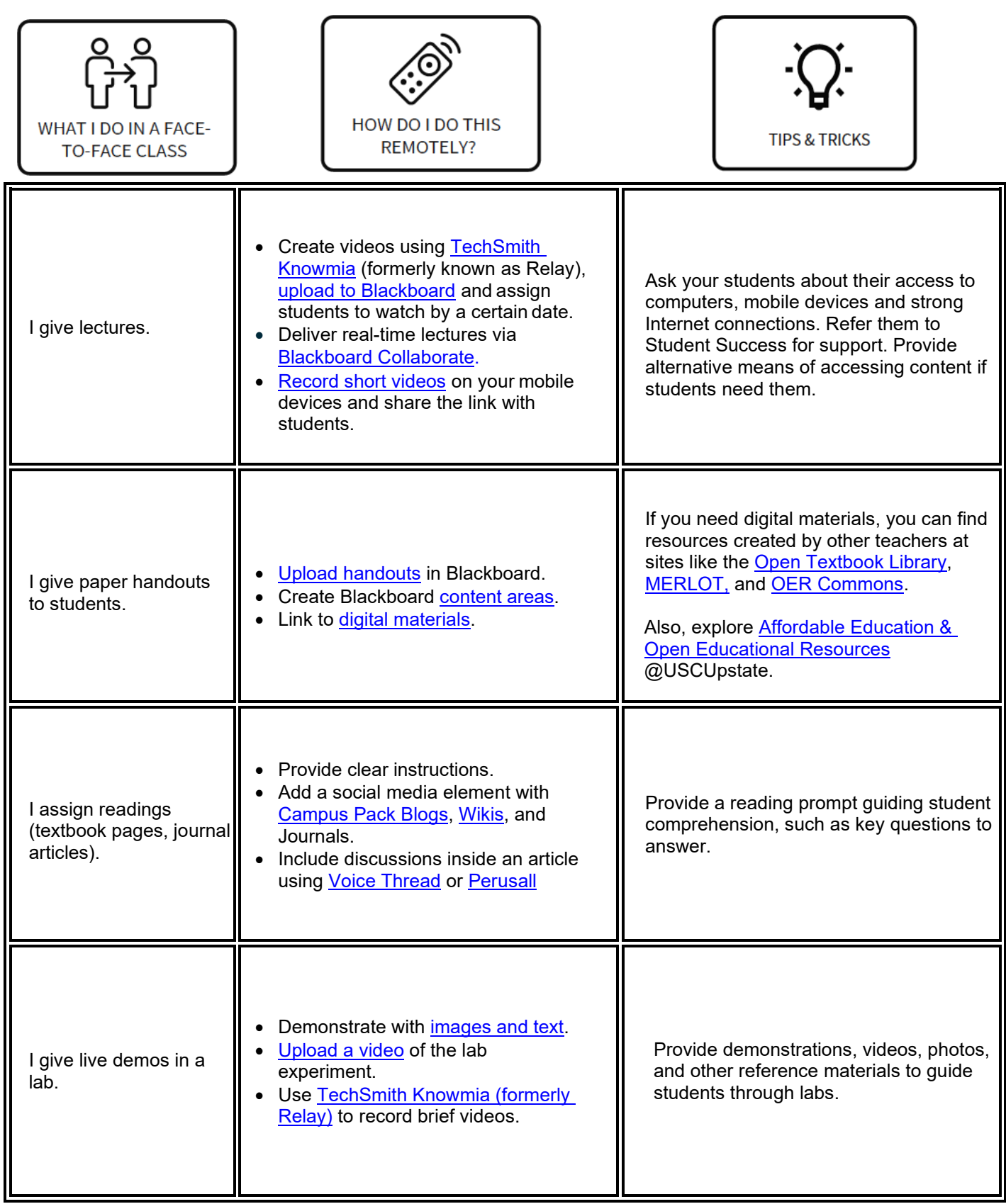

 $\frac{1}{2}$ 

 $\odot$ 

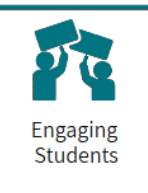

## **Make the Switch to Online Teaching and Learning**

*Identify how you assess learning in the classroom to find different ways to do things remotely*

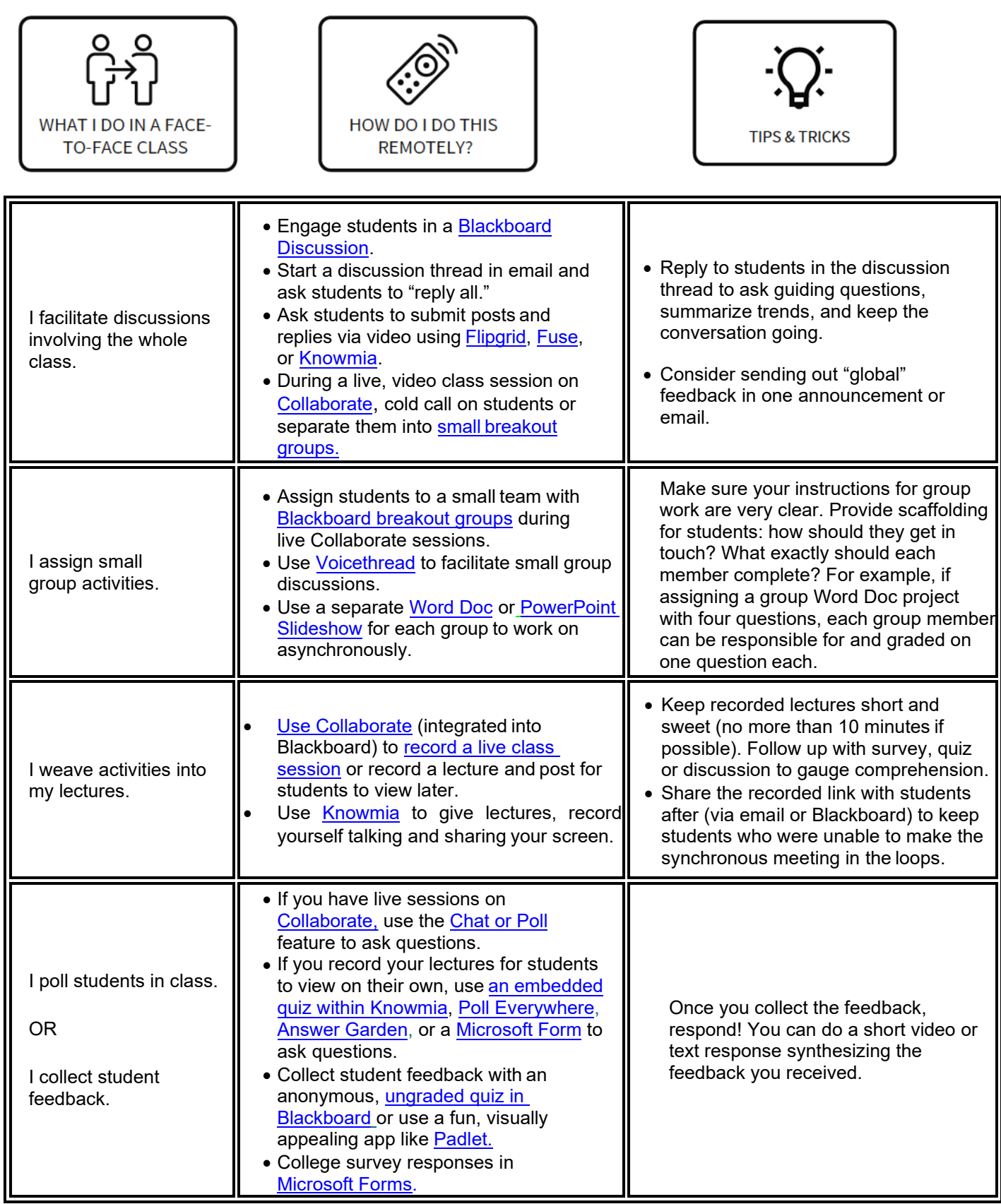

 $\frac{1}{2}$ 

 $\left($ 

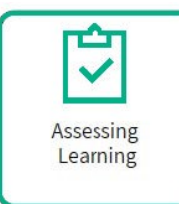

## **Make the Switch to Online Teaching and Learning**

*Identify how you assess learning in the classroom to find different ways to do that remotely*

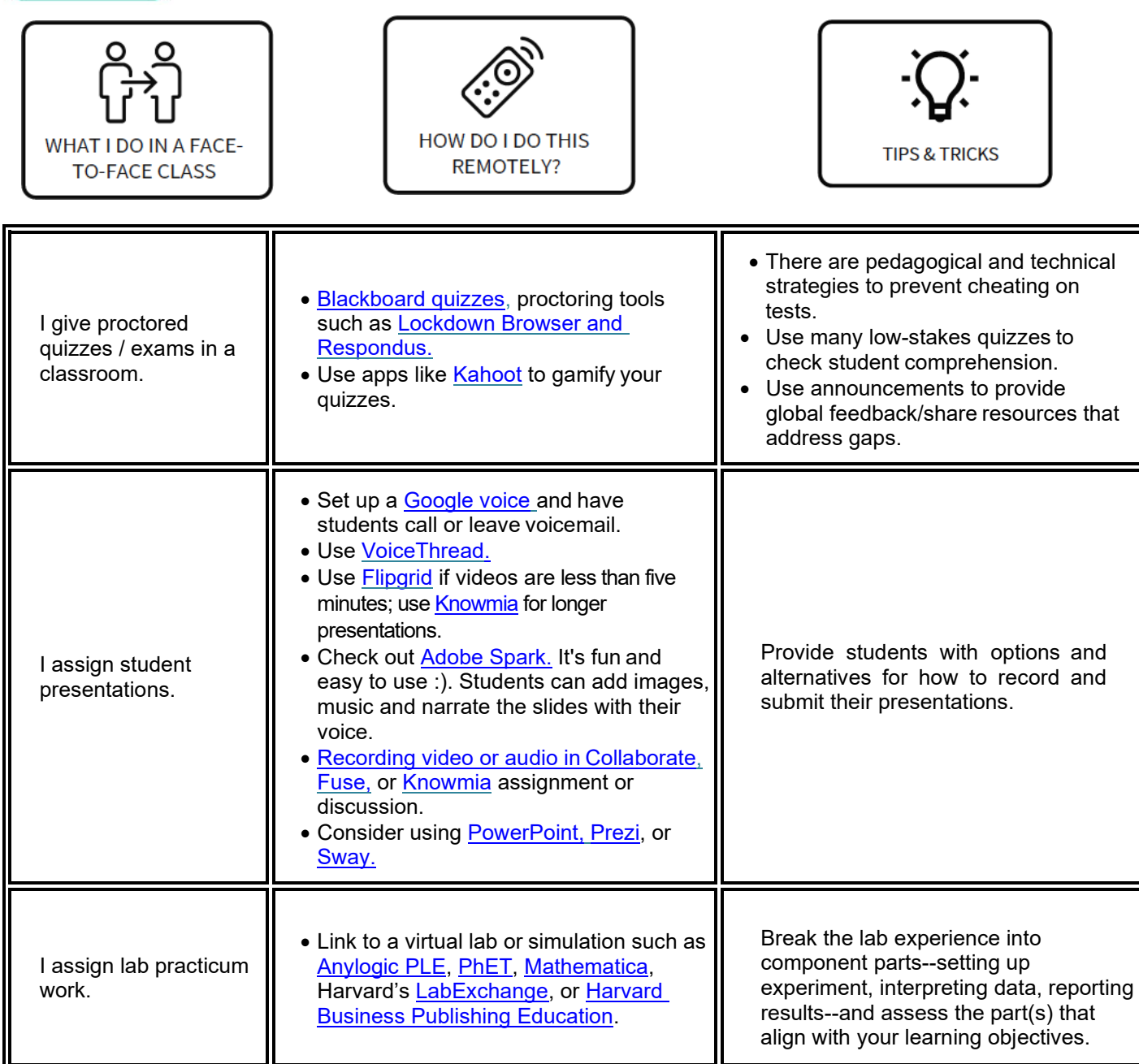

results--and assess the part(s) that align with your learning objectives. • Ask students to submit essays via the [Blackboard Assignment](https://www.uscupstate.edu/globalassets/facultystaff/faculty-tool-kit/keep-on-teaching/bb-tip-create-an-assignment.pdf) tool. • Use the [SafeAssign](https://www.blackboard.com/teaching-learning/learning-management/safe-assign) tool to check for Depending on the technology you use, make sure you share lots of tutorials and guidance for students about how to upload, post or send essays as attachments.

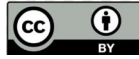

I assign essays.

plagiarism.